**УТВЕРЖДАЮ ВРИО генерального директора**<br>**AO «НИЦПВ»** В.Д. Войтко «HUWPED **Ann** 2016 г.  $H$  $\overline{\circ}$ 

**Акселерометры СД-1Э Методика поверки**

## 1. Введение

Настоящая методика поверки распространяется на акселерометры СД-1Э (далее - акселерометры) изготовленные ООО «СМИС Эксперт», г. Москва, АО «НИИ «Элпа», г. Москва, Зеленоград и устанавливает содержание и методику их поверки.

Интервал между поверками-1год.

В методике поверки приняты следующие сокращения:

- МП - методика поверки;

- эталонный акселерометр вибропреобразователь пьезоэлектрический 8305;
- ИВК измерительно-вычислительный комплекс;
- АЧХ амплитудно-частотная характеристика.

# 2. Операции поверки

При проведении поверки должны выполняться операции, указанные в таблице 1. Таблина 1

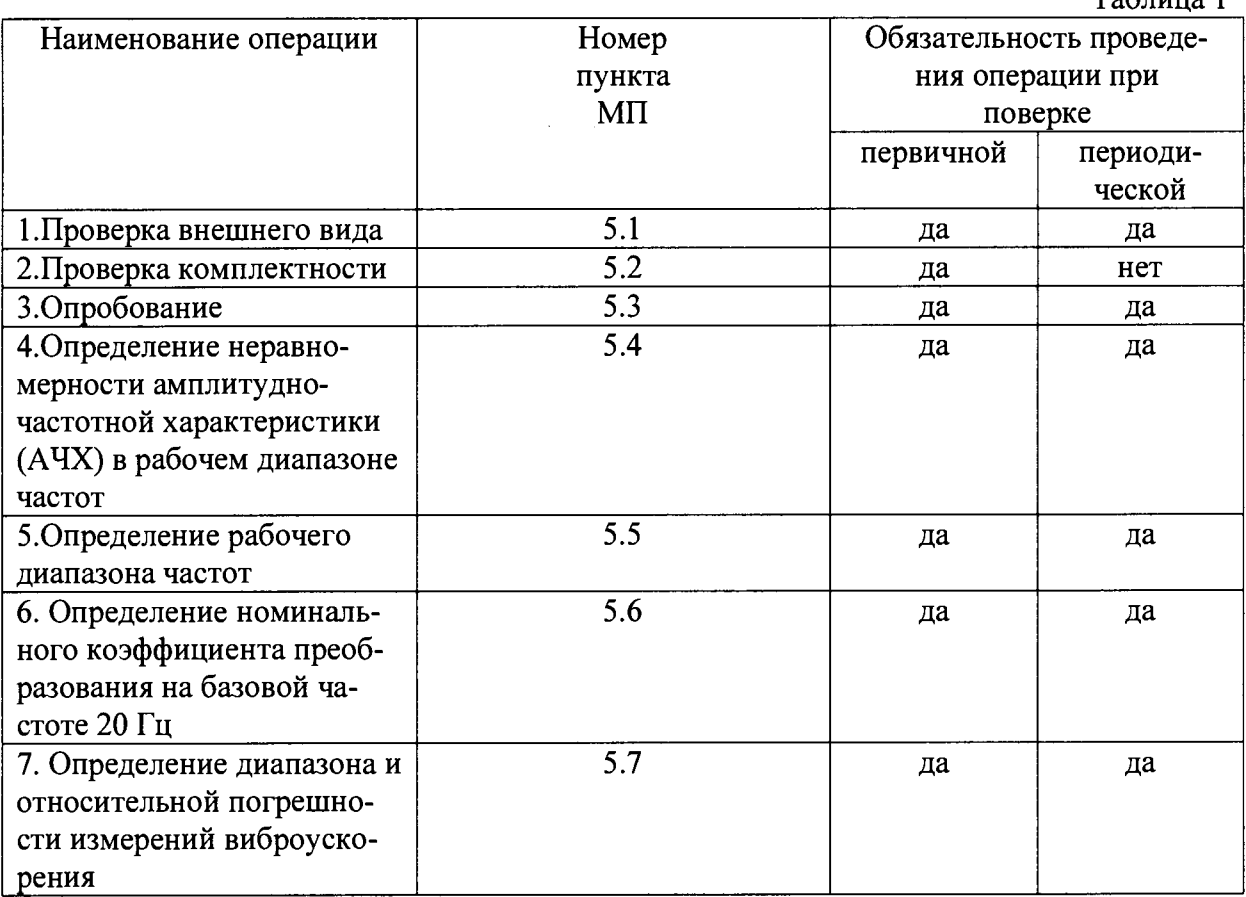

# 3. Средства измерений

При проведении поверки должны применяться средства измерений, указанные в таблице 2, имеющие действующие свидетельства о поверке.

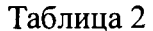

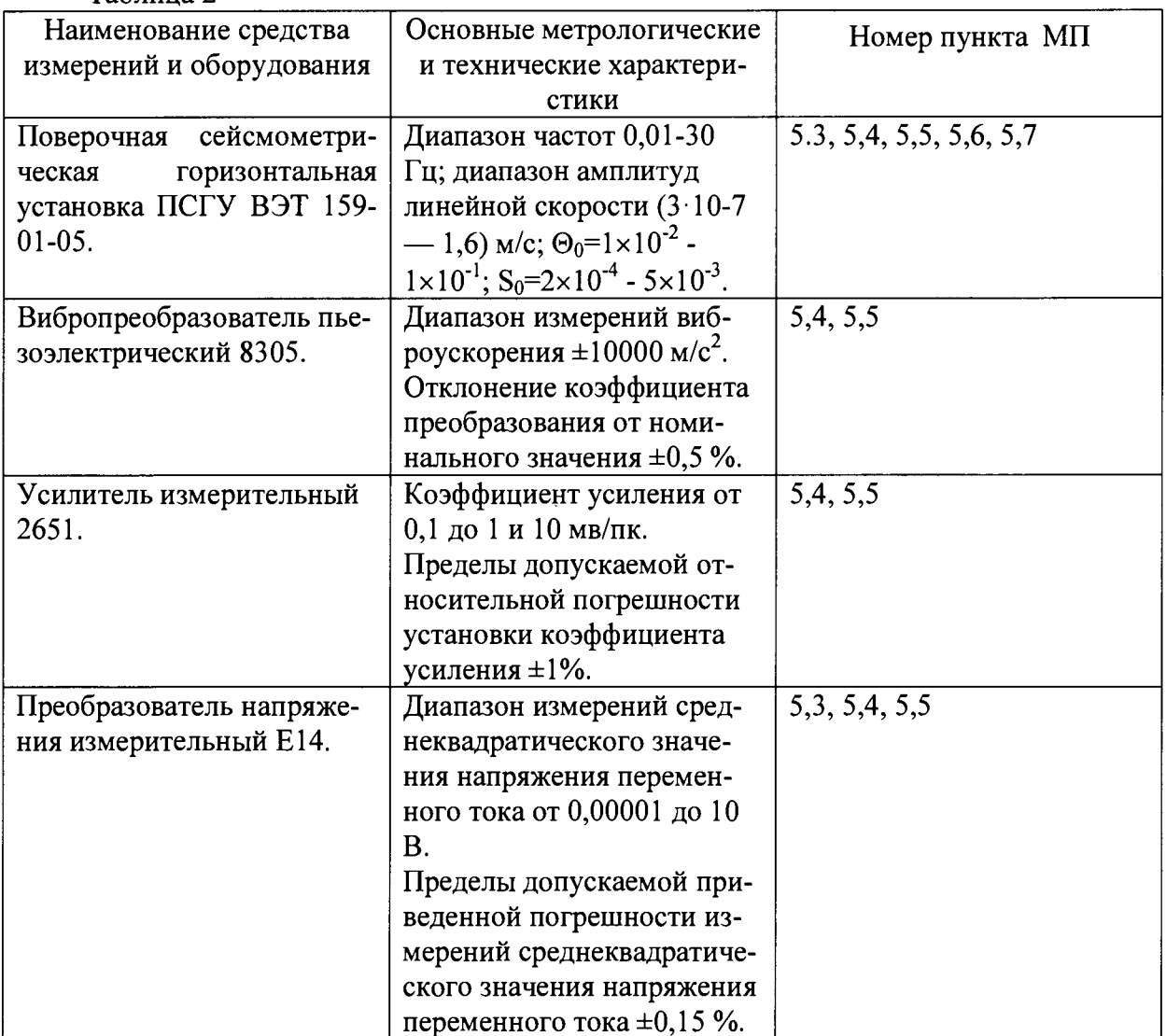

Допускается применение других средств поверки, обеспечивающих требуемую точность измерений, со свидетельствами о поверке с не истекшим сроком действия.

## 4. Условия поверки

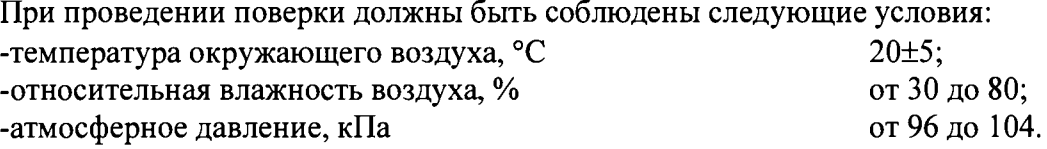

# 5. Проведение поверки

#### 5.1. Проверка внешнего вида

При проведении внешнего осмотра должно быть установлено: -отсутствие видимых внешних повреждений акселерометра; - наличие маркировки.

## 5.2. Проверка комплектности

При проверке комплектности должно быть установлено соответствие с перечнем, приведенным в паспорте на акселерометр.

#### **5.3. Опробование**

**При проведении опробования должна быть установлена работоспособность акселерометра.**

**Подготовить поверяемый акселерометр к работе, в соответствии с руководством по эксплуатации. Установить поверяемый акселерометр на подвижную платформу сейсмической установки. Задать колебания платформы с частотой 20 Гц и амплитудой перемещений 0,2 мм. С помощью ИВК, входящего в состав сейсмометрической установки, убедиться, что выходной сигнал прибора соответствует параметрам воспроизводимых колебаний.**

## **5.4. Определение неравномерности амплитудно-частотной характеристики в рабочем диапазоне частот**

**5.4.1. Поместить акселерометр и преобразователь виброизмерительный 8305 (эталонный акселерометр) на платформу установки ПСГУ. Собрать схему, приведенную на рис.1.**

**5.4.2. Установить первое значение частоты колебания подвижной платформы сейсмометрической установки f = 20 Гц и амплитуду ускорения платформы (аэ).**

**5.4.3. При помощи ИВК сейсмометрической установки провести измерение амплитуды** *X* **перемещения подвижной платформы установки и амплитуды** *(<напряжения U***) выходного сигнала поверяемого акселерометра. В диапазоне частот 0,1-20 Гц для определения амплитуды перемещений использовать систему измерения перемещений сейсмической установки. В диапазоне частот выше 20 Гц использовать, установленный на подвижной платформе стенда, эталонный акселерометр.**

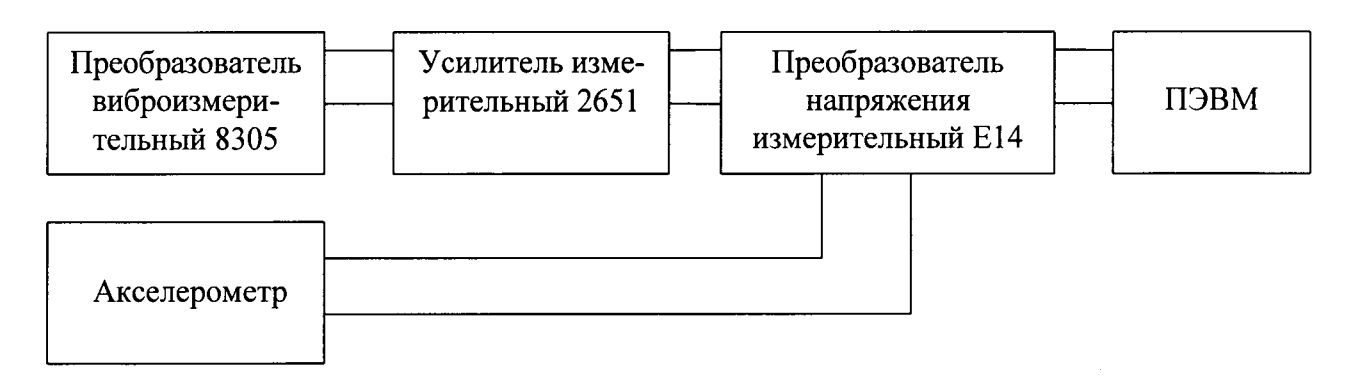

**Рисунок 1. Схема подключения эталонного акселерометра.**

**5.4.4. Рассчитать фактическое значение воспроизводимого ускорения** *а* **и коэффициента преобразования акселерометра** *К* **по формулам 1 и 3 при использовании ИВК сейсмической установки, и по формулам 2 и 3 при использовании сигнала эталонного акселерометра.**

$$
a_{\rm 3T} = \frac{(2\pi f)^2 X}{g},\tag{1}
$$

$$
a_{\rm 3T} = \frac{U_{\rm 3T}}{K_{\rm 3T}},\tag{2}
$$

$$
K = \frac{U}{a_{3\tau}}\,,\tag{3}
$$

**где:** *U* **- напряжение выходного сигнала поверяемого акселерометра, В;**

*X* **- измеренное значение амплитуды перемещения платформы сейсмометрической установки, м;**

*U3T* **- напряжение выходного сигнала эталонного акселерометра, В;**

*Кэт* **- коэффициент преобразования эталонного акселерометра, B/g; g- ускорение свободного падения, 9,804 м/с2.**

**Результаты измерений и вычислений занести в таблицу 3.**

**5.4.5. Повторить измерения для всех значений частот и амплитуд, указанных в таблице 3.**

**5.4.6. Выполнить пункты 5.4.2-5.4.5. для трех осей акселерометра.**

5.4.7. По данным таблицы 3 рассчитать значение неравномерности *Kнер.f* ампли**тудно-частотной характеристики для трех осей поверяемого акселерометра по формуле:**

$$
K_f = 20 \lg \left( \frac{K_{\text{max}}}{K_{\text{min}}} \right) \tag{4}
$$

**где:** *Kmin, Kmax,* **- минимальное и максимальное значения коэффициента преобразования акселерометра из таблицы 3.**

**Результаты поверки считать положительными, если значения** *К/* **не отличаются более чем на 3 дБ в диапазоне частот от 0,1 Гц до 0,4 Гц включ, св. 37 Гц до 40 Гц и более чем 1 дБ в диапазоне частот св 0,4 до 37 Гц влюч.**

**Таблица 3**

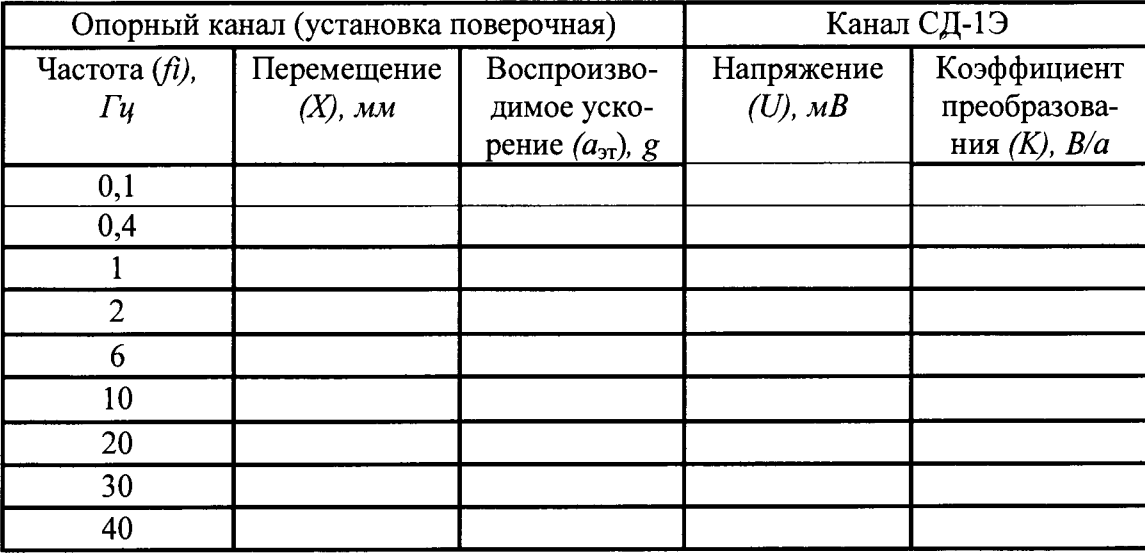

#### **5.5. Определение рабочего диапазона частот**

**5.5.1. При выполнении требований п. 5.4 к неравномерности АЧХ за границы диапазона частот принимают наименьшее и наибольшее значения частоты** *fi,* **приведенные в таблице 3.**

**Результаты поверки считать положительными, если диапазон рабочих частот акселерометра соответствует диапазону от 0,1 Гц до 40 Гц.**

### **5.6. Определение номинального коэффициента преобразования на базовой частоте 20 Гц**

**Полученное значение коэффициента преобразования** *К* **на частоте 20 Гц, рассчитанное по формуле 3 и указанного в таблице 3, должно находиться в диапазоне 10±2 B/g.**

#### 5.7. Определение диапазона и относительной погрешности измерений виброускорения

5.7.1. На подвижную платформу установки сейсмометрической установить датчик вибрации. Для определения заданного значения ускорения использовать систему измерения перемещений в составе эталонной установки. Произвести измерения на базовой частоте 20 Гц. Значения ускорения подобрать максимальное, минимальное и минимум одно между ними, исходя из возможностей акселерометра и установки сейсмометрической.

5.7.2. Рассчитать измеренное значение амплитуды воспроизводимого ускорения  $a_3$ по формуле 1:

5.7.3. Для каждого измеренного значения ускорения рассчитать значение относительной погрешности измерений ускорений по следующей формуле:

$$
\delta = \frac{a_u - a_s}{a_s} \cdot 100\%,\tag{5}
$$

где а<sub>и</sub> - ускорение, измеренное с помощью датчика вибрации; а<sub>3</sub> - ускорение, заданное с помощью вибростенда.

Результаты измерений и вычислений занести в таблицу 4.

Таблица 4

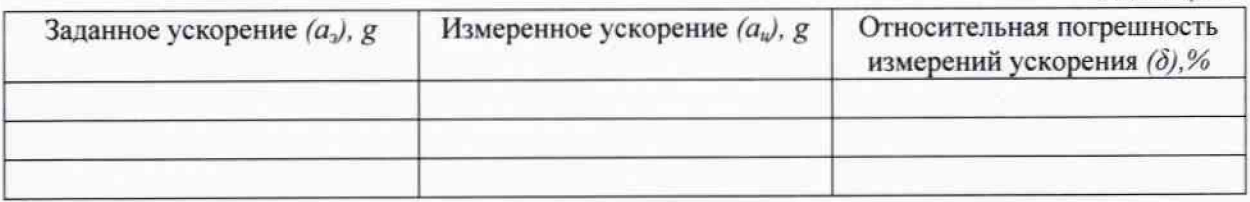

2.7.4 Результаты поверки считать положительными, если значения относительной погрешности измерений виброускорения, находятся в пределах ±5 %.

#### 6. Оформление результатов поверки

По результатам поверки на акселерометр, признанный пригодным к применению, выдают свидетельство о поверке установленной формы в соответствии с требованиями ПР50.2.006-94 «ГСИ. Порядок проведения поверки средств измерений».

При отрицательных результатах поверки акселерометр к выпуску в обращение и к применению не допускается и на него оформляется свидетельство о непригодности.

Младший научный сотрудник АО «НИЦПВ»

 $\sqrt{2}$ 

Д.А. Карабанов

## ПРОТОКОЛ ПОВЕРКИ №

Приложение

«<u> $\rightarrow$  20</u> г.

**Акселерометры СД-1Э, заводской номер № \_\_\_\_\_\_\_\_\_**

**Принадлежит\_\_\_\_\_\_\_\_\_\_\_\_\_\_\_\_\_\_\_\_\_\_\_\_\_\_\_\_\_\_\_\_\_\_\_\_\_\_\_\_\_\_\_\_\_**

**Предприятие-изготовитель: ООО «СМИС Эксперт», г. Москва.**

**1. Условия поверки:**

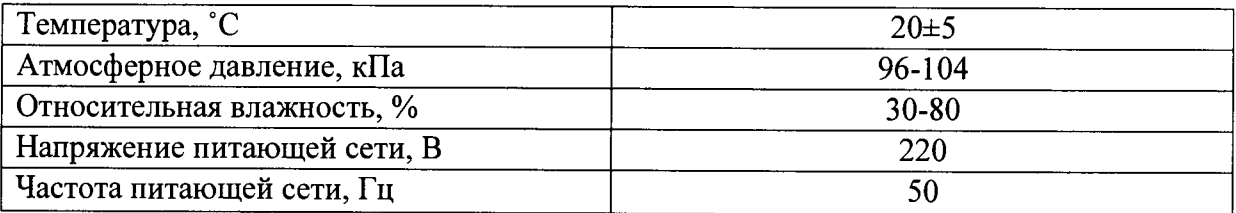

**2. Вид поверки: первичная, периодическая, после ремонта (нужное подчеркнуть)**

**3. Методика поверки: в соответствии с документом «Акселерометры СД-1Э. Методика поверки».**

**4. Средства поверки:**

**5. Операции поверки: 5.1. Проверка внешнего вида Вывод:\_\_\_\_\_\_\_\_\_\_\_\_\_\_\_\_\_\_\_\_ 5.2. Проверка комплектности Вывод:\_\_\_\_\_\_\_\_\_\_\_\_\_\_\_\_\_\_\_\_**

**5.3. Опробование**

**Вывод:\_\_\_\_\_\_\_\_\_\_\_\_\_\_\_\_\_\_\_\_**

**5.4. Проверка неравномерности амплитудно-частотной характеристики в рабочем диапазоне частот**

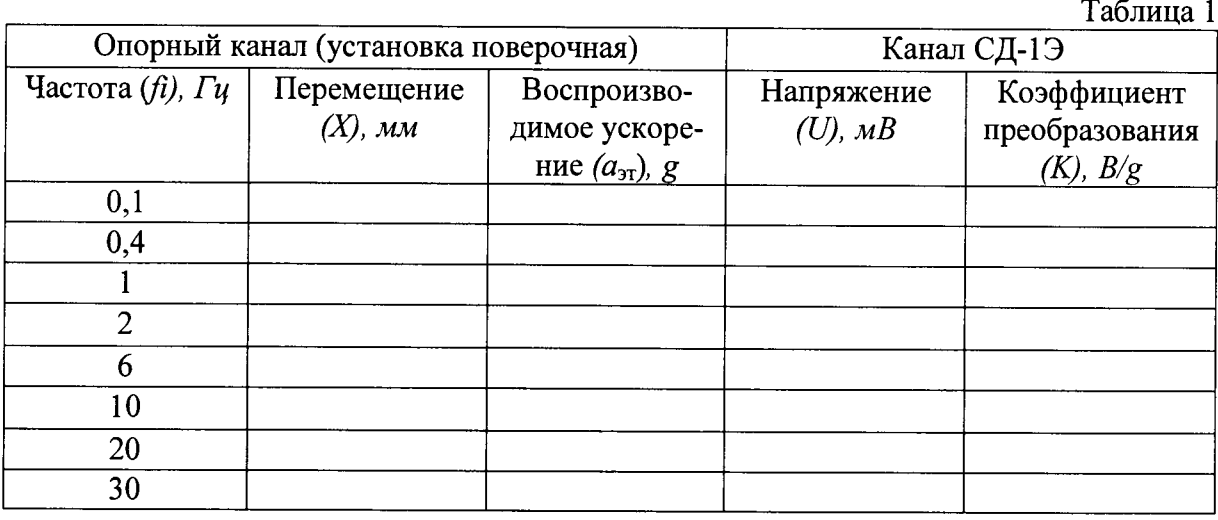

**Вывод:\_\_\_\_\_\_\_\_\_\_\_\_\_\_\_\_\_\_\_\_\_\_\_\_\_\_\_\_\_\_\_\_\_\_\_\_\_\_\_\_\_\_\_\_\_\_\_\_\_\_\_\_\_\_\_\_\_\_\_\_\_\_\_\_\_\_\_\_**

**5.5. Проверка рабочего диапазона частот**

**Вывод:\_\_\_\_\_\_\_\_\_\_\_\_\_\_\_\_\_\_\_\_\_\_\_\_\_\_\_\_\_\_\_\_\_\_\_\_\_\_\_\_\_\_\_\_\_\_\_\_\_\_\_\_\_\_\_\_\_\_\_\_\_\_\_\_\_\_\_\_\_**

**5.6. Проверка номинального коэффициента преобразования на базовой частоте 20 Гц Вывод:\_\_\_\_\_\_\_\_\_\_\_\_\_\_\_\_\_\_\_\_\_\_\_\_**

## 5.7. Определение диапазона и относительной погрешности измерений виброускорения Таблица 2

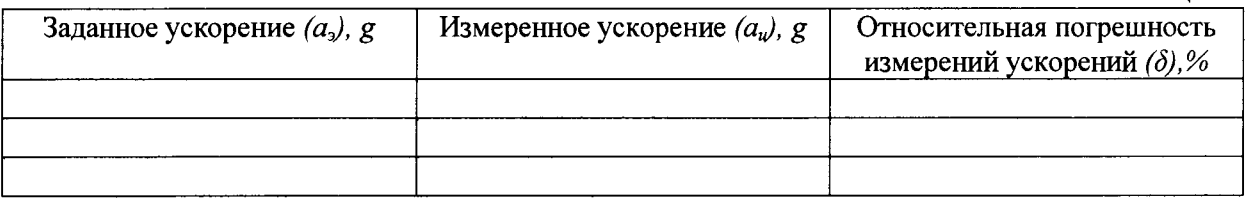

Вывод: <u>малышка и продолжанные соответительности</u> на соответительности и продажение и продажения и продажения и п

Акселерометр СД-1Э, заводской номер \_\_\_\_\_\_\_ соответствует, не соответствует предъ-<br>явленным требованиям (нужное подчеркнуть).

Поверку проводил

8